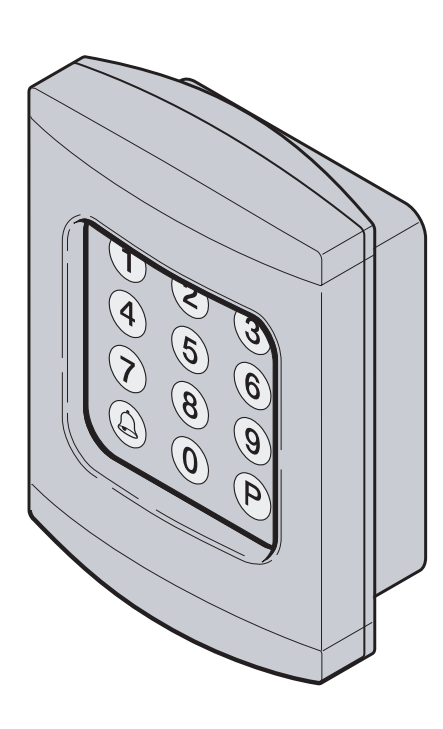

# **Einbau- und Betriebsanleitung**

Funkcodetaster BHS591

# **Anleitung Funkcodetaster BHS591 (868,3 MHz)**

# **1 Allgemeines**

Der Funkcodetaster **BHS591** ist eine Kombination zwischen einem Handsender BHS140 und einem Codetaster und be nötigt außer den meist schon vorhandenen Empfängern keine Zusatzgeräte. Durch die speziell für die Antriebstechnik zugelassene Frequenz von 868,3 MHz wird ein hohes Maß an Zuverlässigkeit und Funktionalität erzielt.

# **Hinweis:**

Vor der Montage des **BHS591**, prüfen Sie bitte an der Stelle, wo Sie ihn montieren möchten, ob das Funksignal von den Empfängern empfangen werden kann.

Der BHS591 wird durch eine handelsübliche 9V-Blockbatterie mit Strom versorgt; erfolgreich vorgenommene Eingaben und Änderungen werden spannungsausfallsicher gespeichert. Mit 4 frei wählbaren 1- bis 8-stelligen Zugangscodes können ebenso viele Funktionen per Funk ausgelöst werden, d.h. es können z.B. bis zu 4 verschiedene Torantriebe mit einem **BHS591** per Impuls draht los angesteuert werden.

# **2 Inbetriebnahme**

- Das Unterteil des BHS591 an einem geeigneten Ort montieren **(Bild 1)**
- Zur Inbetriebnahme die Batterie anklemmen, die LED-Beleuchtung leuchtet kurz auf. Den Funkcodetaster zum Einlernen am Empfänger des jeweiligen Antriebes mitnehmen.
- Drücken Sie auf dem aufgerasteten Empfänger kurz die Lerntaste und lassen diese danach wieder los. Die **Lern-LED**  leuchtet nun für ca. 60 Sek. (Lernmodus eingeschaltet ).

Zugangscode eingeben und das Glockensymbol zur Bestätigung mindestens 3 Sek. drücken, die **Lern-LED** des Empfängers erlischt.

- Der **BHS591** ist nun am Empfänger eingelernt und kann mit dem Unterteil verschraubt werden. **(Bild 2)**

### **Hinweis:**

Bitte beachten Sie die Bedienungsanleitung des jeweiligen Empfängers.

## **3 Batteriewechsel**

Sollte die LED-Beleuchtung nicht mehr wahrnehmbar sein, muss die Batterie gewechselt werden.

# **4 Werkseinstellung**

Aus Sicherheitsgründen müssen unbedingt bei der Installation der Mastercode und die Zugangscodes der Werkseinstellung über schrieben werden!

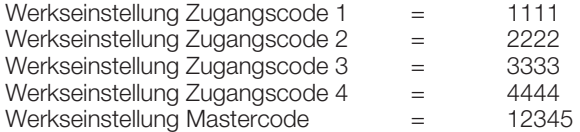

#### **5 Programmierung eines neuen Mastercodes**

- P-Taste drücken
- LED-Beleuchtung blinkt langsam
- alten Mastercode eingeben
- Glocken-Taste drücken
- langer Ton = positive Quittierung / 5 x kurze Töne = falsche Eingabe, Tastatur wird für 10 Sek. gesperrt
- I FD blinkt schneller
- P-Taste drücken
- LED blinkt noch schneller
- neuen Mastercode eingeben (1- bis 8- stellig)
- Glocken-Taste drücken
- langer Ton = positive Quittierung / 5 x kurze Töne = falsche Eingabe, Tastatur wird für 10 Sek. gesperrt
- LED-Beleuchtung erlischt der neue Mastercode ist gespeichert

#### **6 Programmierung eines neuen Zugangscode**

- P-Taste drücken
- LED-Beleuchtung blinkt langsam
- Mastercode eingeben
- Glocken-Taste drücken
- langerTon = positive Quittierung / 5 x kurze Töne = falsche Eingabe, Tastaur wird für 10 Sek. gesperrt
- LED blinkt schneller
- neuen Zugangscode eingeben (1-bis 8-stellig)
- Ziffer für Zugangscodenummer (1...4) eingeben
- Glocken-Taste drücken
- langer Ton = positive Quittierung / 5 x kurze Töne = falsche Eingabe, Tastatur wird für 10 Sek. gesperrt /10 x kurze Töne = Zugangscode bereits vorhanden, Tastatur wird für 10 Sek. gesperrt!
- LED-Beleuchtung erlischt der neue Zugangscode ist gespeichert

# **7 Normalbetrieb**

- Zugangscode eingeben
- Glocken-Taste drücken
- langer Ton = positive Quittierung / 5 x kurze Töne = falscher Zugangscode eingegeben, Tastatur wird für 10 Sek. gesperrt Funkcode wird gesendet
- 
- die LED-Beleuchtung bleibt für ca. 20 Sek. eingeschaltet, innerhalb dieser Zeit kann durch Drücken einer beliebigen Ziffern-Taste erneut ein Impuls gesendet werden, um diese Funktion abzubrechen, die Glocken-Taste drücken.

# **8 Persönliche Einstellungen**

## **Hinweis:**

Bitte notieren Sie sich den/die neu eingespeicherten Master/Zugangscodes, sollten diese Daten vergessen werden, muss der **BHS591** zu einem Werksreset eingeschickt werden.

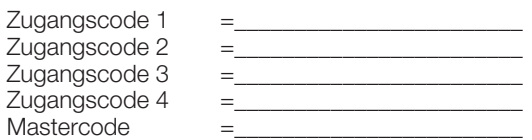

# **9 Batteriehinweis**

Der Endverbraucher ist verpflichtet, verbrauchte Batterien und Akkus an dafür eingerichteten, öffentlichen Rücknahmestellen zu entsorgen.

# **10 Bestimmungsgemäße Verwendung**

Diese Funkfernsteuerung ist hauptsächlich zur Fernbedienung von Garagentorantrieben gedacht. Die Funkfernsteuerung kann aber auch zur Bedienung von Geräten und Anlagen genutzt werden, bei denen eine eventuelle Funktionsstörung keinerlei Personen- oder Sachschäden zur Folge hat. Die Funkfernsteuerung darf nicht zur Steuerung von Geräten zur Personenbeförderung oder andere Maschinen mit erhöhtem Unfallrisiko verwendet werden.

# **11 EU-Herstellererklärung**

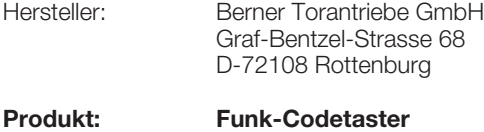

**Gerätetyp: BHS591**

Das obenbezeichnete Produkt entspricht aufgrund seiner Konzipierung und Bauart in der von uns in Verkehr gebrachten Aus führung den einschlägigen grundlegenden Anforderungen nachstehend aufgeführter Richtlinien. Bei einer nicht mit uns abge stimmten Änderung des Produktes verliert diese Erklärung ihre Gültigkeit.

# **Einschlägige Bestimmungen, denen das Produkt entspricht:**

Die Übereinstimmung der oben genannten Produkte mit den Vorschriften der Richtlinien gem. Artikel 3 der R&TTE-Richtlinien 1995/5/EG wurde nachgewiesen durch die Einhaltung folgender Normen:

### **Angewandte Normen:**

EN 301 489 EN 300 220

Rottenburg, den 29.02.2008

Um

Jürgen Ruppel Geschäftsführer

 $\epsilon$ 

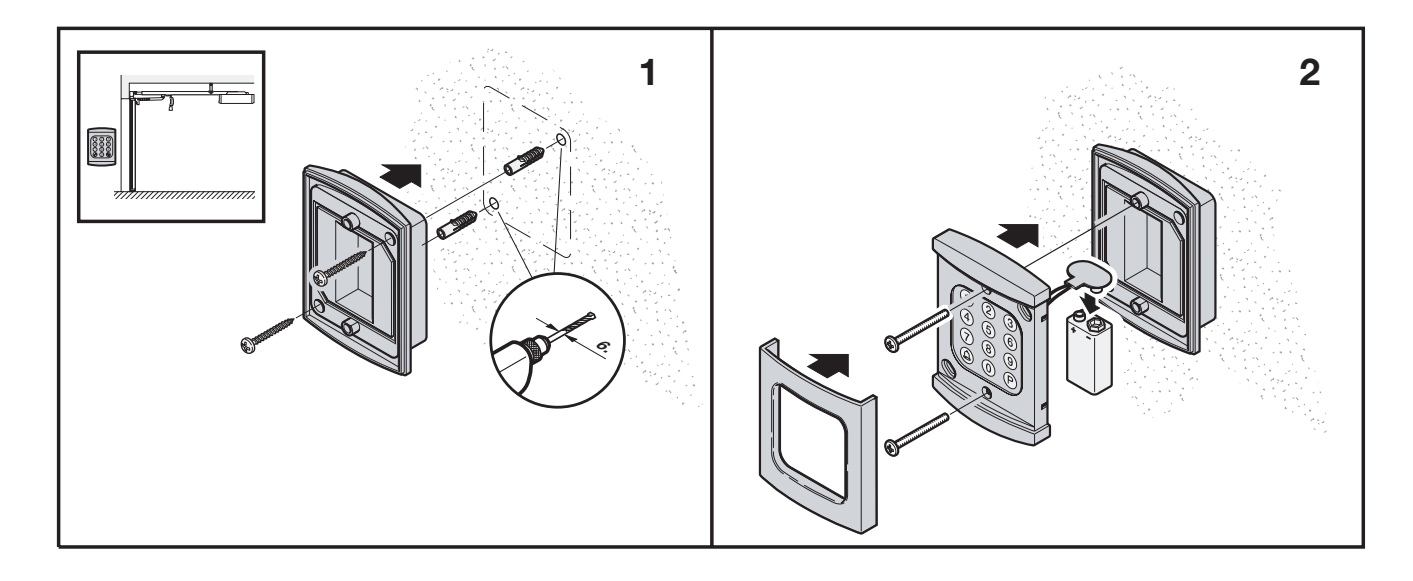